# A (Unified) Syntax for Structural Equation Modeling **1.** lavaan **is reliable and robust**

Manuel J. A. Eugster and Armin Monecke

Institut für Statistik Ludwig-Maximiliams-Universität München  $\mathbf{r} = \mathbf{r} \cdot \mathbf{r} = \mathbf{r} \cdot \mathbf{r} = \mathbf{r} \cdot \mathbf{r} = \mathbf{r} \cdot \mathbf{r} = \mathbf{r} \cdot \mathbf{r} = \mathbf{r} \cdot \mathbf{r} = \mathbf{r} \cdot \mathbf{r} = \mathbf{r} \cdot \mathbf{r} = \mathbf{r} \cdot \mathbf{r} = \mathbf{r} \cdot \mathbf{r} = \mathbf{r} \cdot \mathbf{r} = \mathbf{r} \cdot \mathbf{r} = \mathbf{r} \cdot \mathbf{r} = \mathbf{r} \cdot \mathbf{r} = \mathbf$ 

Psychoco 2012, Universität Innsbruck, 2012

# A (Unified) Syntax for **Structural Equation Modeling**  $\bullet$  function  $\mathfrak{m}$  means  $\mathfrak{m}$

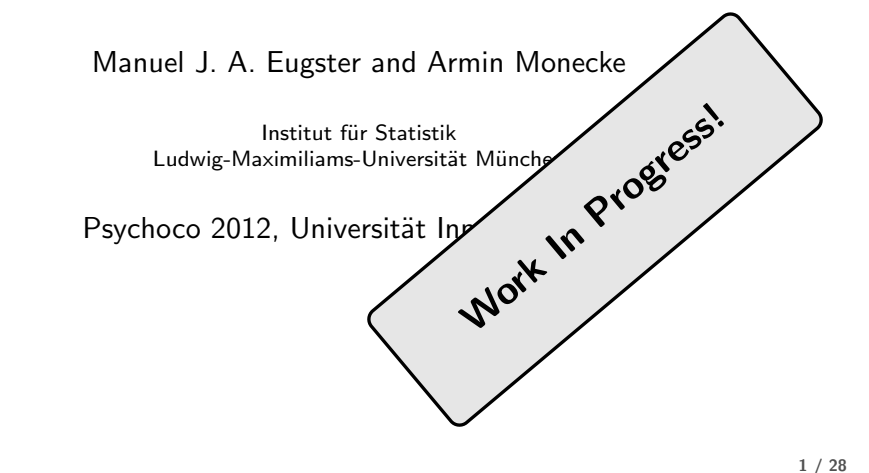

1 / 28  $\frac{1}{2}$  / 40

2 / 28

- Extensible domain specific language for the specification of models a structural equation models based on R formula objects. ation models based on R
- $\bullet$  Decoupling of the model specification (equal for all packages) from the model representation (partly similar for all packages) and model fitting (specific for each package). the model specification (equa
- $\bullet$  Using "computing on the language" to satisfy statistical theory, i.e., the confirmatory character of structural equation models.

# The 'lavaan model syntax'

# • at the heart of the lavaan package is the 'model syntax': a formula-based

Department of Data Analysis Ghent University

- description of the model to be estimated
- a distinction is made between four different formula types: 1) regression formulas, 2) latent variable definitions, 3) (co)variances, and 4) intercepts

#### **1. regression formulas**

• in the R environment, a regression formula has the following form:

```
y \sim x1 + x2 + x3 + x4
```
- in lavaan, a typical model is simply a set (or system) of regression formulas, where some variables (starting with an 'f' below) may be latent.
- for example:

```
y1 + y2 ~ f1 + f2 + x1 + x2
f1 ~ f2 + f3
                      f2 ~ f3 + x1 + x2
Yves Rosseel lavaan: an R package for structural equation modeling and more 24 / 42
```
(\*) See "lavaan: an R package for structural equation modeling and more" by Yves Rosseel, Psychoco 2011.

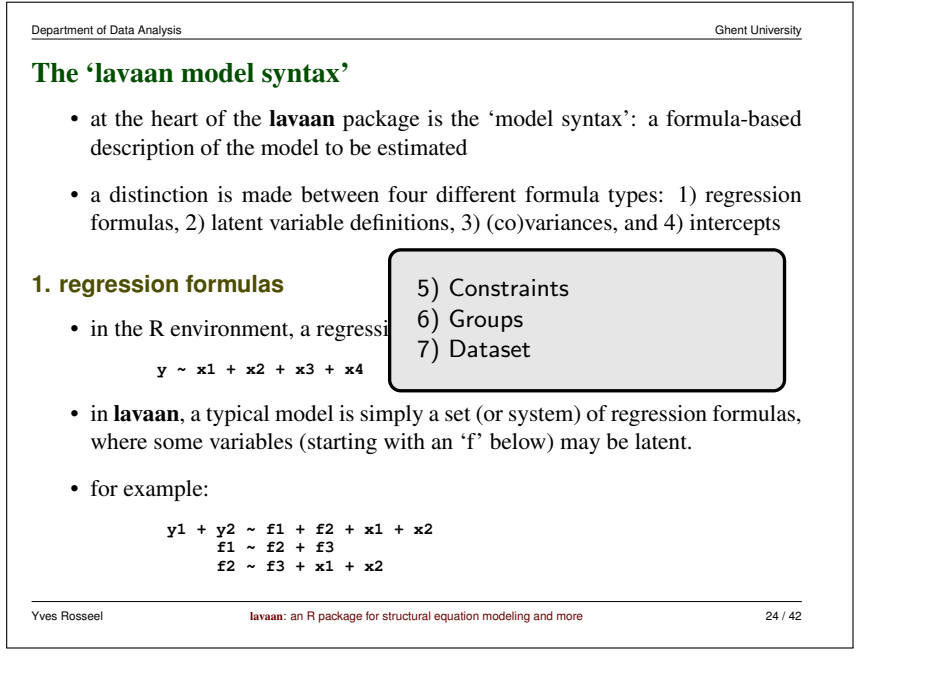

(\*) See "lavaan: an R package for structural equation modeling and more" by Yves Rosseel, Psychoco 2011.

## Structural models:  $regression(y - f1 + x1 + x2)$  ## Structural models:  $regression(y - f1 + x1 + x2)$ 

Structural equation model specification

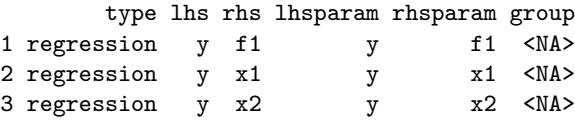

No dataset and 0 constraint(s) specified

## Structural models: regression(y ~ f1 + x1 + x2) + ## Measurement models: latent(f1 ~ y1 + y2 + y3)

## Structural models: regression(y ~ f1 + x1 + x2) + ## Measurement models: latent(f1 ~ y1 + y2 + y3)

Structural equation model specification

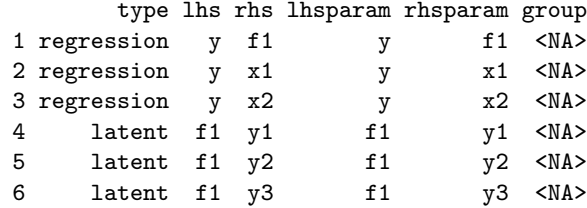

No dataset and 0 constraint(s) specified

6 / 28

## Structural models: regression(y ~ f1 + x1 + x2) + ## Measurement models: latent(f1 ~ y1 + y2 + y3) + ## Covariances and intercepts: covariance(y1 ~ y2) + intercept(y1 ~ 1)

## Structural models: regression(y ~ f1 + x1 + x2) + ## Measurement models: latent(f1 ~ y1 + y2 + y3) + ## Covariances and intercepts: covariance(y1 ~ y2) + intercept(y1 ~ 1)

Structural equation model specification

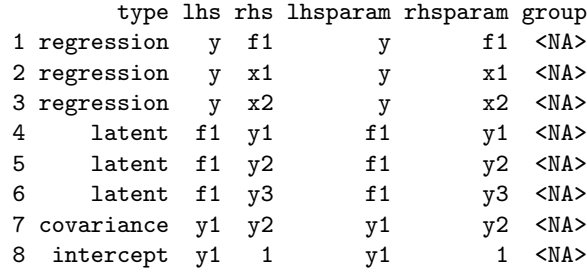

No dataset and 0 constraint(s) specified

## ## Interactions: regression(y ~ f1 + x1\*x2)

### Structural equation model specification

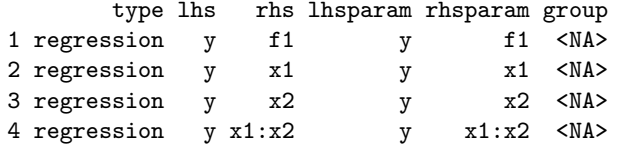

No dataset and 0 constraint(s) specified

8 / 28

## Arithmetic expressions: regression(y ~ f1 + x1 + I(3.1415 \* x2))

The power of R model formulas!

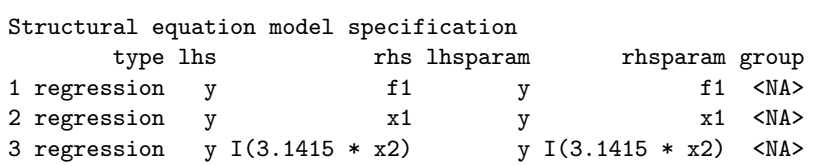

No dataset and 0 constraint(s) specified

## Arithmetic expressions: regression(y ~ f1 + x1 + I(3.1415 \* x2))

Structural equation model specification

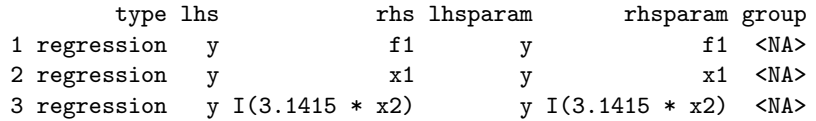

No dataset and 0 constraint(s) specified

## Parameter labels:  $regression(y - f1 + x1 + I(3.1415 * x2)),$  $param = c("I(3.1415 * x2)" = "pix2")$ 

Structural equation model specification

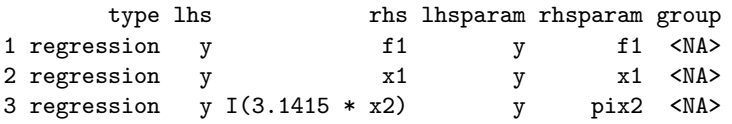

No dataset and 0 constraint(s) specified

## Groups:  $regression(y - f1 + x1) + latent(f1 - y1 + y2 | g1)$ 

Structural equation model specification

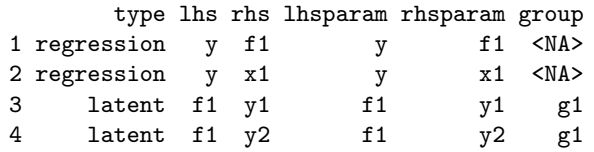

No dataset and 0 constraint(s) specified

Data for models.

```
## Groups:
regression(y - f1 + x1) + latent(f1 - y1 + y2 | g1)
```

```
Structural equation model specification
```
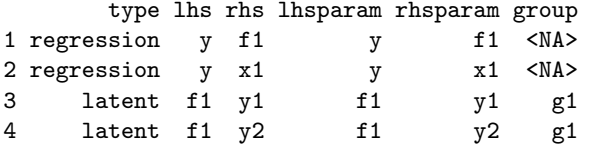

No dataset and 0 constraint(s) specified

```
## Global group:
\texttt{regression}(y \sim f1 + x1) + \texttt{latent}(f1 \sim y1 + y2 \mid g1) + \texttt{group}(g2)
```
Structural equation model specification

![](_page_4_Picture_193.jpeg)

No dataset and 0 constraint(s) specified

11 / 28

11 / 28

## Model specification:  $regression(y - f1 + x1) +$ latent(f1 ~ y1 + y2)

Structural equation model specification

type lhs rhs lhsparam rhsparam group

![](_page_4_Picture_194.jpeg)

No dataset and 0 constraint(s) specified

```
## Model specification:
\texttt{regression}(y - f1 + x1) + \dotslatent(f1 ~
y1 + y2) +
## Dataset:
dataset(dat)
```
#### Structural equation model specification

![](_page_5_Picture_253.jpeg)

A dataset and 0 constraint(s) specified

## Model specification: regression(y ~ f1 + x1 | g1) + latent(f1 ~ y1 + y2) + ## Dataset: dataset(dat)

#### Structural equation model specification

![](_page_5_Picture_254.jpeg)

A dataset and 0 constraint(s) specified

14 / 28

## Model specification:  $regression(y - f1 + x1 | g1) +$ latent(f1 ~ y1 + y2) + ## Dataset: dataset(dat) + ## Constraints: constraint $(f1_y1 == 10)$ 

### Structural equation model specification

![](_page_5_Picture_255.jpeg)

A dataset and 1 constraint(s) specified

## Model specification:  $regression(y - f1 + x1 | g1) +$ latent(f1 ~ y1 + y2) + ## Dataset: dataset(dat) + ## Constraints:  $constraint(f1_y1 == 10) +$ constraint(y\_f1:2 == y\_f1:1)

#### Structural equation model specification

![](_page_5_Picture_256.jpeg)

A dataset and 2 constraint(s) specified

# Model checking.

## Model specification summary: summary(m) Structural equation model specification

```
latent(formula = visual x_1 + x_2 + x_3)
 latent(formula = textual x_4 + x_5 + x_6)
 latent(formula = speed \tilde{x}7 + x8 + x9)...
```
Variables: Latent Manifest 12 3 9 Latent: visual, textual, speed Manifest: x1, x2, x3, x4, x5, x6, x7, x8, x9

Parameters: Free Fixed Restricted 24 21 3 0 Free: visual x2, visual x3, textual x5, textual x6, speed x8, speed\_x9, x1\_x1, x2\_x2, x3\_x3, x4\_x4, x5\_x5, x6\_x6, x7\_x7, x8\_x8, x9\_x9, visual\_visual, textual\_textual, speed\_speed,

visual\_textual, visual\_speed, textual\_speed

## Measurement model  $m$  <- latent(visual  $~x1 + x2 + x3$ ) + latent(textual ~ x4 + x5 + x6) +  $latent(speed - x7 + x8 + x9)$ m <- m + dataset(HolzingerSwineford1939) ## MV variances:  $m$  <-  $m$  + covariance(x1 ~ x1) + covariance(x2 ~ x2) +  $covariance(x3 - x3) + covariance(x4 - x4) +$  $covariance(x5 - x5) + covariance(x6 - x6) +$  $covariance(x7 - x7) + covariance(x8 - x8) +$ covariance(x9 ~ x9) ## LV variances: m <- m + covariance(visual ~ visual) + covariance(textual ~ textual) + covariance(speed ~ speed) ## LV covariance: m <- m + covariance(visual ~ textual) + covariance(visual ~ speed) + covariance(textual ~ speed) ## Constraints:  $m$   $\leftarrow$   $m$  + constraint (visual  $x1 == 1$ ) +  $constant(textual x4 == 1) +$ 

18 / 28

... Fixed: visual\_x1, textual\_x4, speed\_x7 Restricted:

constraint(speed\_x7 == 1)

Constraints: Active Inactive 3 3 0 Active: visual  $x1 == 1$  $textual_x4 == 1$ speed  $x7 == 1$ Inactive:

Data: 301 obs. of 9 variables, 0 grouping variables Variable Level Group Mean Median SD Kurtosis Skewness N NAs x1 NA NA 4.9 5.0 1.2 0.31 -0.25 301 0 x2 NA NA 6.1 6.0 1.2 0.33 0.47 301 0 ...

Degrees of freedom: 24

## Model specification plot (via qgraph): plot(m)

![](_page_7_Figure_1.jpeg)

Model fitting: our initial design idea ...

![](_page_7_Figure_3.jpeg)

![](_page_7_Figure_4.jpeg)

![](_page_8_Figure_0.jpeg)

## Translation for the sem package: as\_sem\_syntax(m)  $x2 =$  visual  $x2 *$  visual  $x3 =$  visual  $x3 *$  visual  $x5 = \text{textual}_x5 * \text{textual}$  $x6 = \text{textual}_x6 * \text{textual}$  $x8 = speed_x8 * speed$  $x9 = speed_x9 * speed$  $x7 = 1$  \* speed  $x4 = 1 * \text{textual}$  $x1 = 1$  \* visual  $C(x1, x1) = x1_1$  $C(x2, x2) = x2 x2$  $C(x3, x3) = x3_2x3$ ...

## Model fit with the sem package: semfit\_sem(m)

## Translation for the sem package: as\_sem\_syntax(m)  $x2 =$  visual  $x2 *$  visual  $x3 =$  visual  $x3 *$  visual  $x5 = \text{textual}_x5 * \text{textual}$  $x6 = \text{textual}_x6 * \text{textual}$  $x8 = speed_x8 * speed$  $x9 = speed_x9 * speed$  $x7 = 1$  \* speed  $x4 = 1 * \text{textual}$  $x1 = 1$  \* visual  $C(x1, x1) = x1 x1$  $C(x2, x2) = x2 x2$  $C(x3, x3) = x3_2x3$ ...

## Model fit with the sem package: semfit\_sem(m)

## ... semPLS and lavaan packages: as\_semPLS\_syntax(m); semfit\_semPLS(m) as\_lavaan\_syntax(m); semfit\_lavaan(m)

26 / 28

A Unified Syntax for SEM?

![](_page_9_Picture_7.jpeg)

Adding semantics to the formulas using descriptive functions and seeing model specifications as programs allows

- to create easy and easily extensible model specification "user-interfaces" with on-the-fly error checking;
- to maintain a clean separation of model specification, model representation and model fitting;
- and to satisfy statistical theory.

Prototype implementation available as package semspec from https://r-forge.r-project.org/projects/sempls/.